**23.10.2023**

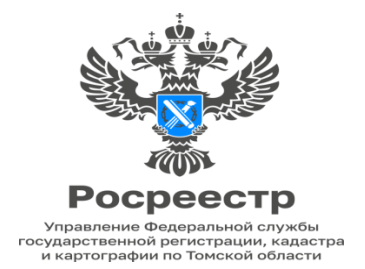

## **«Росреестр запустил проект «Проверь свои объекты»**

Основным источником данных об объектах недвижимости и их правообладателях сейчас является Единый государственный реестр недвижимости (ЕГРН).

Обеспечение полноты, достоверности и актуальности данных ЕГРН является приоритетной задачей для Федеральной службы государственной регистрации, кадастра и картографии (Росреестр), поскольку отсутствие в нем данных о собственнике, неактуальные данные или ошибки, допущенные при внесении данных в реестр, могут доставить владельцу недвижимости дополнительные проблемы.

В целях наполнения ЕГРН достоверными сведениями, обеспечения дополнительного контроля сведений ЕГРН со стороны самих собственников недвижимости, Росреестром начата реализация масштабного проекта «Проверь свои объекты».

На базе Единого портала государственных и муниципальных услуг (Госуслуги) для правообладателей реализована возможность бесплатного получения онлайн-выписки из ЕГРН в отношении всех принадлежащих им объектов недвижимости, а также просмотра основных сведений об объектах недвижимости.

Однако на практике встречаются случаи, когда собственники квартир, зданий или земельных участков не могут найти в личном кабинете свою недвижимость, что вызывает у собственников закономерное беспокойство.

Как увидеть свою недвижимость на Госуслугах и почему при запросе сведений собственник не получает нужную информацию, пояснила заместитель руководителя Управления Росреестра по Томской области Елена Ковальчук:

«Корректное воспроизведение информации на Госуслугах об объектах недвижимости, принадлежащих правообладателю, реализовано только при условии наличия в записях ЕГРН о правах на эти объекты недвижимости сведений о СНИЛС правообладателя.

Если в личном кабинете Госуслуг нет сведений о принадлежащем правообладателю объекте недвижимости, либо его характеристики имеют неполные, недостоверные сведения, правообладатель может направить сообщение об этом в Росреестр через Платформу обратной связи**.**

Получив такое сообщение, сотрудники Росреестра самостоятельно актуализируют сведения о СНИЛС и паспортных данных собственника недвижимости, либо устранят техническую ошибку, допущенную при внесении сведений в реестр.

При этом важно понимать, что причиной отсутствия сведений об объекте недвижимости в личном кабинете Госуслуг также может являться тот факт, что собственник просто не зарегистрировал свое право в ЕГРН.

Зачастую подобная ситуация происходит с ранее возникшим правом. Ранее возникшие права – это права, которые возникли до вступления в силу Федерального закона от 21.07.1997  $\mathbb{N}_2$  122-ФЗ «О государственной регистрации прав на недвижимое имущество и сделок с ним», то есть до 31.01.1998, когда права на недвижимое имущество регистрировали органы технической инвентаризации и органы местного самоуправления.

Такие права признаются юридически действительными при отсутствии их государственной регистрации в ЕГРН. Однако автоматически сведения о ранее возникших правах в ЕГРН из других реестров не вносились, процедура подтверждения ранее возникших прав носит заявительный характер.

Для внесения в ЕГРН сведений о ранее возникших правах на недвижимость нужно обратиться в Многофункциональный центр по предоставлению государственных и муниципальных услуг (МФЦ), представив имеющийся на руках правоустанавливающий документ на объект недвижимости, содержащий отметку о ранее зарегистрированном праве (штамп БТИ), или, если объектом недвижимости является земельный участок, государственный акт или свидетельство о праве на землю.

При наличии у собственника электронной подписи, запись о ранее возникшем праве можно внести в ЕГРН в электронном виде через официальный сайт Росреестра [\(https://rosreestr.gov.ru\)](https://rosreestr.gov.ru/).

Государственная пошлина за подтверждение ранее возникших прав не взимается.».

Соболевская Н.А. Начальник отдела ведения ЕГРН, повышения качества данных ЕГРН